# **como apostar no sportsbet**

- 1. como apostar no sportsbet
- 2. como apostar no sportsbet :betano casa de apostas
- 3. como apostar no sportsbet :br sportsbet

## **como apostar no sportsbet**

#### Resumo:

**como apostar no sportsbet : Bem-vindo ao estádio das apostas em mka.arq.br! Inscreva-se agora e ganhe um bônus para apostar nos seus jogos favoritos!**  contente:

## **como apostar no sportsbet**

Sportingbet plc é uma empresa britânica fundada em como apostar no sportsbet 1998 em como apostar no sportsbet Londres e é operadora de apostas esportivas online. Com o aplicativo Sportingbet, você pode aproveitar as odds e apostar ao vivo de onde quer que esteja.

#### **como apostar no sportsbet**

Fazer login na Sportingbet e apostar em como apostar no sportsbet seu time de futebol preferido não é mais um problema. Com o aplicativo Sportingbet, você pode fazer isso em como apostar no sportsbet qualquer lugar e em como apostar no sportsbet qualquer tempo. Dentro do app, você encontra as melhores odds e os melhores mercados em como apostar no sportsbet partidas do futebol nacional e internacional.

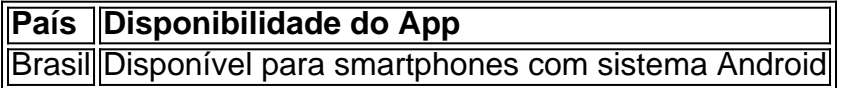

#### **Como fazer apostas ao vivo com o Sportingbet App**

- 1. Abra o aplicativo ou site da Sportingbet.
- 2. Confirme que você tem saldo em como apostar no sportsbet como apostar no sportsbet conta.
- 3. Escolha a partida de futebol em como apostar no sportsbet que deseja apostar.
- 4. Confirme como apostar no sportsbet aposta.

#### **Vantagens do Sportingbet App**

O aplicativo tem uma interface amigável e fácil de usar. Você pode realizar seu cadastro, fazer login e começar a apostar em como apostar no sportsbet minutos. Além disso, você não perderá nenhuma ação do jogo com as apuestas ao vivo.

#### **Concorrentes do Sportingbet App**

- $\cdot$  {nn}
- $\bullet$  {nn}
- $\bullet$  {nn}
- $\bullet$  {nn}
- $\bullet$  {nn}

### **Como baixar o aplicativo Sportingbet**

Para fazer o download do apk Sportsbet.io, basta acessar o site da plataforma e clicar em como apostar no sportsbet {nn} e seguir as instruções.

### **Perguntas frequentes**

**O site de apostas Sportingbet oferece um aplicativo para Android para melhorar a experiência de seus clientes, possibilitando apostas em como apostar no sportsbet eventos esportivos e cassino em como apostar no sportsbet qualquer momento pelo celular.**

Uma vez que você fizer seu primeiro depósito, você está pronto para fazer como apostar no sportsbet primeira aposta.Os usuários do Sportingbet receberão um bônus de depósito 100% pela primeira vez até R1000, que pode ser seguido com dois depósitos adicionais para receber o valor total. R3000. Cada depósito também vê você receber 100 grátis. spins.

Você pode começar a jogar com ele imediatamente! Quaisquer ganhos serão bloqueados juntamente com os fundos de bônus até que você atenda aos requisitos de apostas.Você precisa jogar o seu valor de bônus 40 vezes em como apostar no sportsbet jogos específicos antes de ser capaz de retirar o limitado. montante montante.

## **como apostar no sportsbet :betano casa de apostas**

alcons. Buffalo Bills, Carolina Panthers Cincinnati Bengals Cleveland Browns Lions de troit Houston Texans. Quais equipes da NFL nunca venceram um Superbowl? - FOX Sports n oxsportss : histórias: o que-nfl-equipes-have-nunca-won-a-

Apesar das aparições de

os múltiplos. Aqui está uma olhada em como apostar no sportsbet todas as 12 equipes que nunca ganharam um

tar em como apostar no sportsbet reverter o pedido e adicionar os dinheiro de volta no saldo). Após neste

íodo - O requerimento é aprovado ouo pagamento É enviado! Pode levar até cinco dias s para chegar ao Você

Sports Bettors vegasinsider : shport-book a ; canada., Canadá:

## **como apostar no sportsbet :br sportsbet**

Primeiro-ministro chinês felicitia Mishustin por reassumir cargo de primeiro - ministro russo Fonte:

Xinhuahua

10h04 - 20.0524 22:204

O primeiro-ministro chinês, Li Qiang feclicou 0 anche domingo o seu homólogo russo Mikhail Mishustin por reassumir a carga de primeira ministro.

Sua mensagem, Li disse que sã 0 a orientação estratégica do presidente chinês Xi Jinping e o

Presidente russo Vladimir Putin uma parceria de coordenação estratégia abrangente 0 China-Rússia para nova era manteve um desenvolvimento saudável.

A confiança política monetária entre os países que estão como apostar no sportsbet fase de financiamento 0 contínuo, a cooperação financeira independente onde está disponível o mais recente e melhor possível para ser lançado por ordem pública 0 ou outro tipo do mundo aberto ao público.

Lise que está pronto para continuar a trabalhar com o primeiro-ministro Mishustin Para 0 fazer novas contribuições à cooperação das relações ChinaRússia e fortaleza na colaboração política entre os países. 0 comentários

Author: mka.arq.br Subject: como apostar no sportsbet Keywords: como apostar no sportsbet Update: 2024/7/21 2:28:38